# <del>F</del>ast Lane

## SLES for SAP Applications Deploying and Configuring Netweaver with HA (SLE322V12)

#### **ID** SLE322V12 **Preis** auf Anfrage **Dauer** 3 Tage

#### **Zielgruppe**

SLES-Administratoren, die mit der Verwaltung von Systemen betraut sind, auf denen SLES for SAP Applications läuft und die NetWeaver ABAP oder Java in einer HA-Umgebung hosten, sowie SAP-Experten, die ein NW-HA-CLU 7.40-konformes SLES for SAP Applications HA-System bereitstellen möchten.

#### **Voraussetzungen**

Die Teilnehmer sollten über SLES-Kenntnisse verfügen, die dem SCA-Level in Enterprise Linux entsprechen, sowie über ein umfassendes Verständnis der SUSE Linux Enterprise High Availability **Extension** oder allgemeiner Hochverfügbarkeitskonzepte. Für diesen Kurs sind keine speziellen SAP-Produktkenntnisse erforderlich.

#### **Kursziele**

Den Teilnehmern werden die folgenden Konzepte und Fähigkeiten vermittelt:

- Überblick über den NetWeaver ABAP und Java Application Server
- Der Enqueue-Server und die Enqueue-Replikation
- Erforderlicher Speicherplatz für den Enqueue-Server in einer HA-Umgebung
- Für die Implementierung von HA für NetWeaver erforderliche Cluster-Ressourcen
- Integration von SAP in das Cluster-Framework unter Verwendung des sap\_suse\_cluster\_connector
- Konfigurieren des Einsatzes zur Anpassung an die Zertifizierung NW-HA-CLU 7.40
- Überwachung und Day-2-Management

#### **Kursinhalt**

 **Abschnitt 1: Kursübersicht**

#### **Abschnitt 2: Informationsquellen**

- SAP Support Resources
- SAP-Hinweise
- SAP Integrations- und Zertifizierungszentrum (SAP ICC)
- Das LinuxLabor
- Zugang zur Unterstützung
- SUSE-Dokumentation

#### **Abschnitt 3: Bereitstellung von SLES für SAP-Anwendungen**

- Überblick über die Bereitstellung von SLES für SAP-Anwendungen
- Anforderungen an das Netzwerk
- Installationsmethoden
- Interaktive Installation von SLES für SAP-Anwendungen
- Der Installationsablauf
- Verwendung eines AutoYaST-Profils
- Vorbereiten der Umgebung für die Verwendung von AutoYast
- Konfigurieren eines Installationsservers

#### **Abschnitt 4: Überblick über SLES für SAP-Anwendungen**

- Überblick über SLES für SAP-Anwendungen
- Support für SLES für SAP-Anwendungen erhalten

#### **Synergistische SUSE Produkte**

- Live-Patching
- SUSE Manager

#### **Abschnitt 5: SLES für SAP-Anwendungen HA**

- Überprüfung von SLE HA
- Enqueue-Replikation
- Node Storage
- SUSE Cluster Connector
- SAP Linux Benutzer und Gruppen
- HANA SR Scale up mit SLES für SAP-Anwendungen HA
- Überblick über die Installation von HANA SR Scale Up auf SLES HA

#### **Abschnitt 6: Abstimmung und Absicherung von SLES for SAP Applications HA**

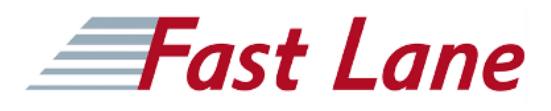

- Härtung des SLE-Betriebssystems
- Firewall-Konfiguration
- Überblick über cryptctl
- Malware-Schutz mit ClamSAP
- Überblick über die Aktualisierungssysteme
- Strategien zur Versionskontrolle von Software
- Überblick über die Aktualisierungssysteme
- Anwendung von Updates und Patches auf SLES HA-
- Knoten
- Aufrüstung von Systemen
- saptune
- sapconf

#### **Abschnitt 7: Überblick über SLES für SAP-Anwendungen in der Cloud**

- Öffentliche, private und hybride Clouds
- SLE HA in einer öffentlichen Cloud-Umgebung

### SLES for SAP Applications Deploying and Configuring Netweaver with HA (SLE322V12)

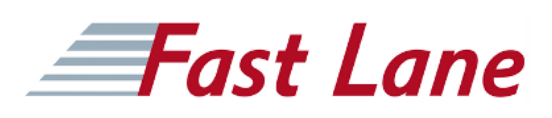

#### **Weltweite Trainingscenter**

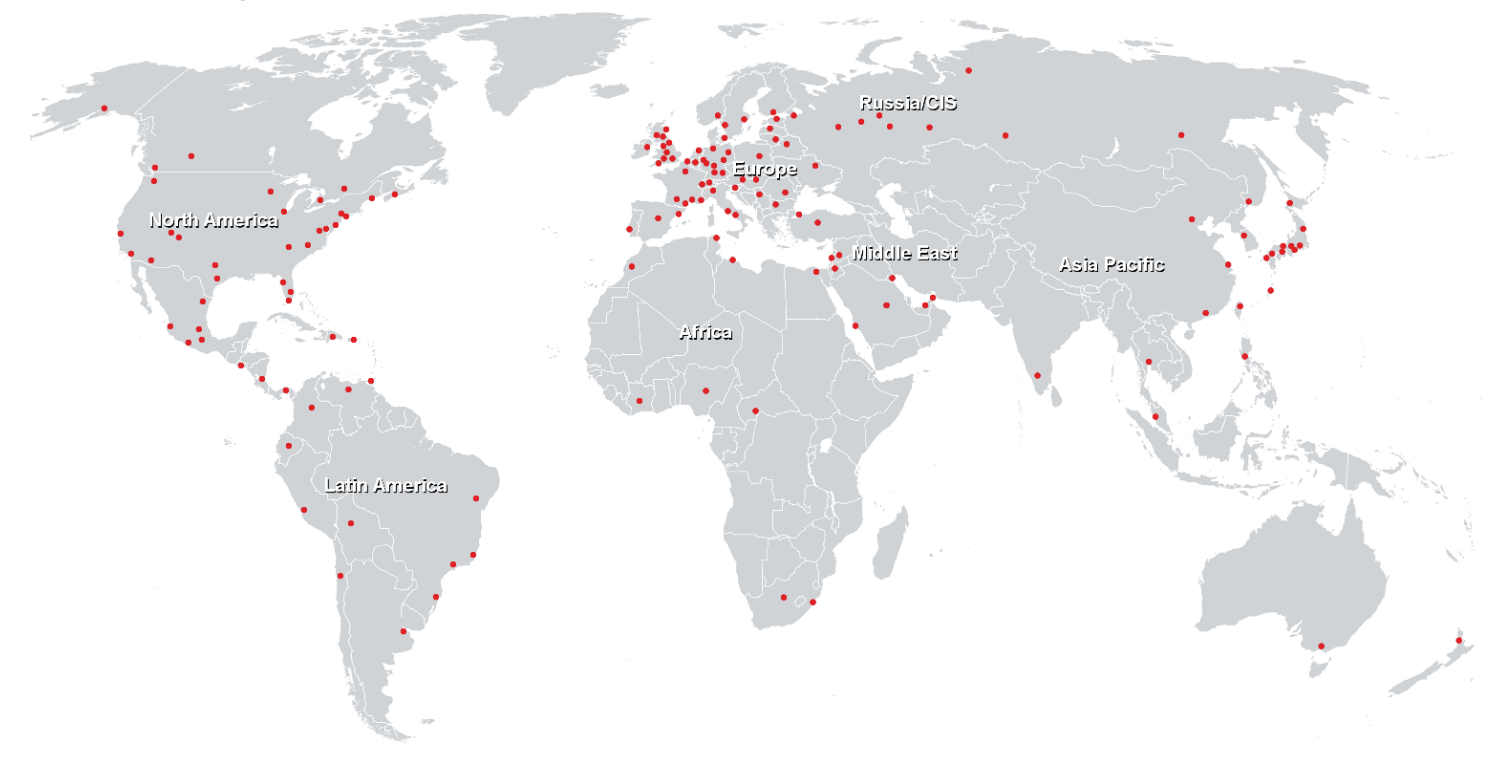

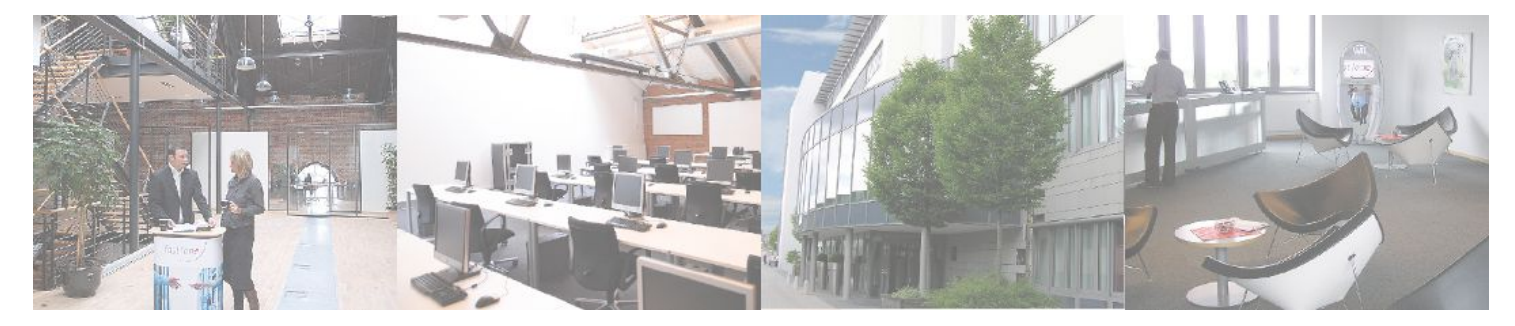

**Fast Lane Institute for Knowledge Transfer GmbH**

Husacherstrasse 3 CH-8304 Wallisellen Tel. +41 44 832 50 80

**info@flane.ch, https://www.flane.ch**